## *Предоставление финансовым органам (ФО) доступа к компонентам системы «Электронный бюджет»*

*Малюченков Сергей Александрович начальник Отдела режима секретности и безопасности информации* 

## **ДОКУМЕНТЫ**

- **1. Письмо Минфина России от 21.04.2015 № 21-03-05/22801 определяет мероприятия, которые необходимо выполнить для организации подключения к компонентам системы «Электронный бюджет» (далее – письмо Минфина России)**
- **2. Регламент Удостоверяющего центра Федерального казначейства, утвержденный приказом Федерального казначейства от 04.12.2013 № 279 (далее – Регламент УЦ ФК)**

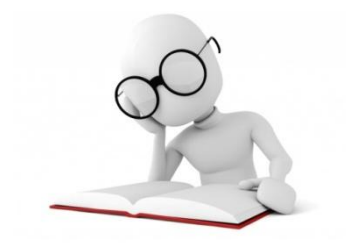

## **МЕРОПРИЯТИЯ, КОТОРЫЕ НЕОБХОДИМО ВЫПОЛНИТЬ ФО ДЛЯ ПОДКЛЮЧЕНИЯ ПОЛЬЗОВАТЕЛЕЙ К КОМПОНЕНТАМ СИСТЕМЫ «ЭЛЕКТРОННЫЙ БЮДЖЕТ»**

- **1. Определить ответственных за ведение ведомственных перечней, формирование, а также согласование предложений о внесении изменений в базовые перечни, ведение реестра участников бюджетного процесса (далее – пользователи).**
- **2. Обеспечить наличие у пользователей электронных подписей и квалифицированных сертификатов ключей проверки электронных подписей, выданных любым аккредитованным удостоверяющим центром. В случае необходимости сертификаты могут быть получены в органе Федерального казначейства в соответствии с Регламентом УЦ ФК.**

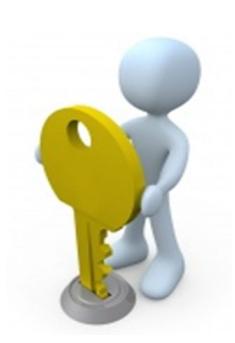

**3. Представить в орган Федерального казначейства соответствующие заявки на подключение к компонентам системы «Электронный бюджет.**

## **МЕРОПРИЯТИЯ, КОТОРЫЕ НЕОБХОДИМО ВЫПОЛНИТЬ ФО ДЛЯ ПОДКЛЮЧЕНИЯ ПОЛЬЗОВАТЕЛЕЙ К КОМПОНЕНТАМ СИСТЕМЫ «ЭЛЕКТРОННЫЙ БЮДЖЕТ» (ПРОДОЛЖЕНИЕ)**

- **4. Направить в орган Федерального казначейства заявку о выдаче специальных средств криптографической защиты информации (СКЗИ), получить данные СКЗИ.**
- **5. Обеспечить соответствие автоматизированных мест пользователей, с которых осуществляется доступ к компонентам системы «Электронный бюджет», (далее – АРМ) предъявляемым требованиям (согласно приложению 1 к приложению № 6 к письму Минфина России), включая установку и настройку СКЗИ на АРМ.**
- **6. Выполнить требования по обеспечению информационной безопасности АРМ (согласно приложению 2 к приложению № 6 к письму Минфина России).**

## **ПЕРЕЧЕНЬ ДОКУМЕНТОВ, НЕОБХОДИМЫХ ДЛЯ ПОЛУЧЕНИЯ ДОСТУПА К КОМПОНЕНТАМ СИСТЕМЫ «ЭЛЕКТРОННЫЙ БЮДЖЕТ»**

- **1. Заявка на подключение к компонентам системы «Электронный бюджет», подписанная руководителем или уполномоченным лицом ФО**
- **2. В случае, если заявка на подключение подписана уполномоченным лицом, то представляется заверенная в установленном порядке копия распорядительного документа или доверенность, подтверждающая право уполномоченного лица действовать от имени ФО**
- **3. Файл действующего квалифицированного сертификата ключа проверки электронной подписи каждого подключаемого пользователя (на съемном носителе)**

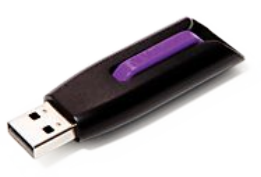

## **ПЕРЕЧЕНЬ ДОКУМЕНТОВ, НЕОБХОДИМЫХ ДЛЯ ПОЛУЧЕНИЯ ДОСТУПА К КОМПОНЕНТАМ СИСТЕМЫ «ЭЛЕКТРОННЫЙ БЮДЖЕТ» (продолжение)**

- **4. Документ, подписанный руководителем или уполномоченным лицом ФО, определяющий ответственного за подключение пользователей (письмо, доверенность, распорядительный акт)**
- **5. Согласие на обработку персональных данных каждого подключаемого пользователя**
- **6. Заявка на получение СКЗИ, лицензионных ключей и документации к СКЗИ**
- **7. Доверенность на получение СКЗИ**

### управление Федерального казначейства

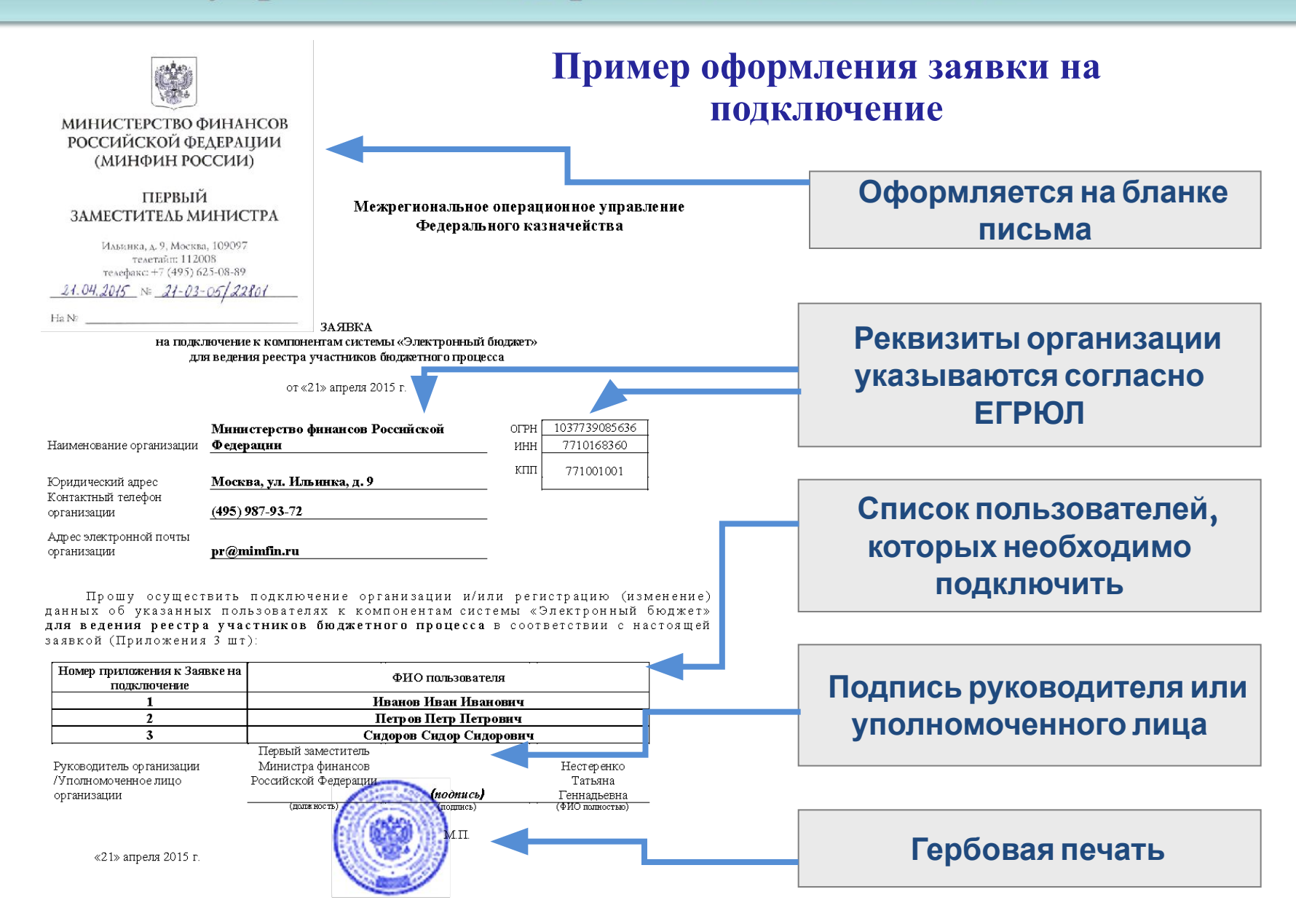

## управление Федерального казначейства

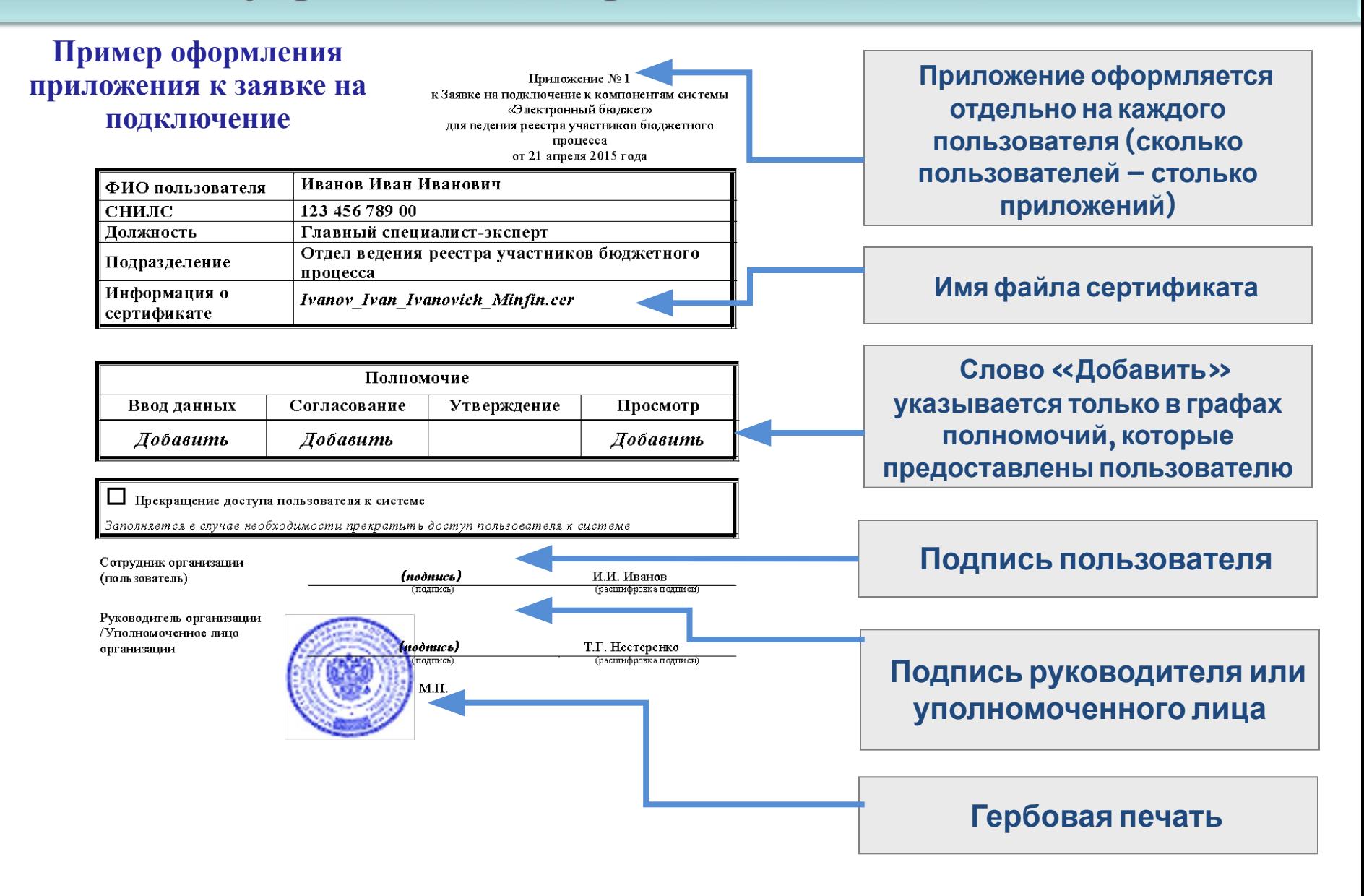

управление Федерального казначейства

## **ОФОРМЛЕНИЕ ДОКУМЕНТОВ**

**Документ, подписанный руководителем, определяющий ответственного за подключение пользователей (письмо, доверенность, распорядительный акт)**

**оформляется на бланке организации**

**подписывается руководителем организации**

## **Согласие на обработку персональных данных**

**оформляется по форме согласно приложению к письму Минфина России подписывается собственноручной подписью соответствующего пользователя**

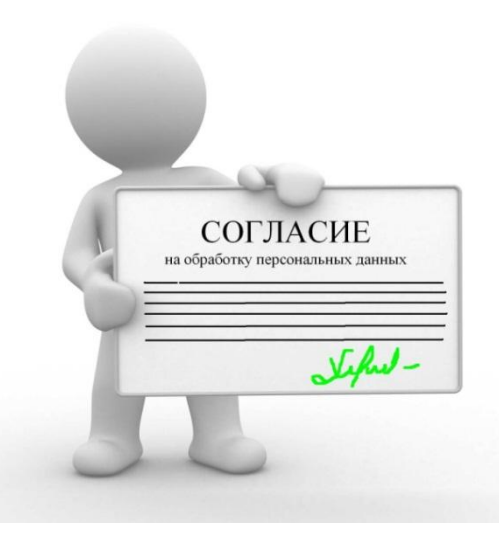

## **ОФОРМЛЕНИЕ ДОКУМЕНТОВ**

## **Заявка на выдачу СКЗИ, лицензионных ключей и документации к СКЗИ**

- **оформляются на бланке письма организации по форме согласно приложению № 4 к письму Минфина России**
- **подписывается руководителем или иным уполномоченным лицом**
- **в заявке указывается количество лицензионных ключей, равное количеству пользователей, подключаемых к системе «Электронный бюджет»**

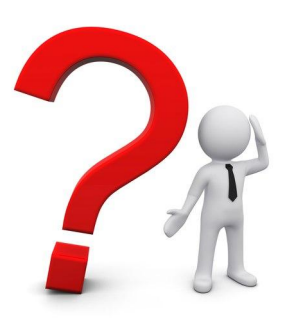

*Лицензионный ключ – это буквенно-цифровой код, необходимый для установки программы СКЗИ на автоматизированное рабочее место, с которого осуществляется доступ к компонентам системы «Электронный бюджет»*

**ОФОРМЛЕНИЕ ДОКУМЕНТОВ**

**Доверенность на получение СКЗИ**

**оформляется на бланке письма организации (примерная форма приведена в приложении № 5 к письму Минфина России)**

**подписывается руководителем организации**

**заверяется гербовой печатью**

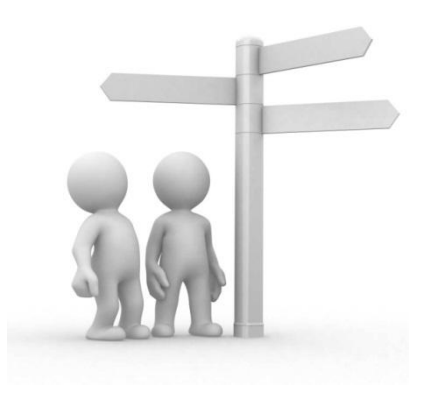

## управление Федерального казначейства

## СХЕМА ПРЕДСТАВЛЕНИЯ ДОКУМЕНТОВ

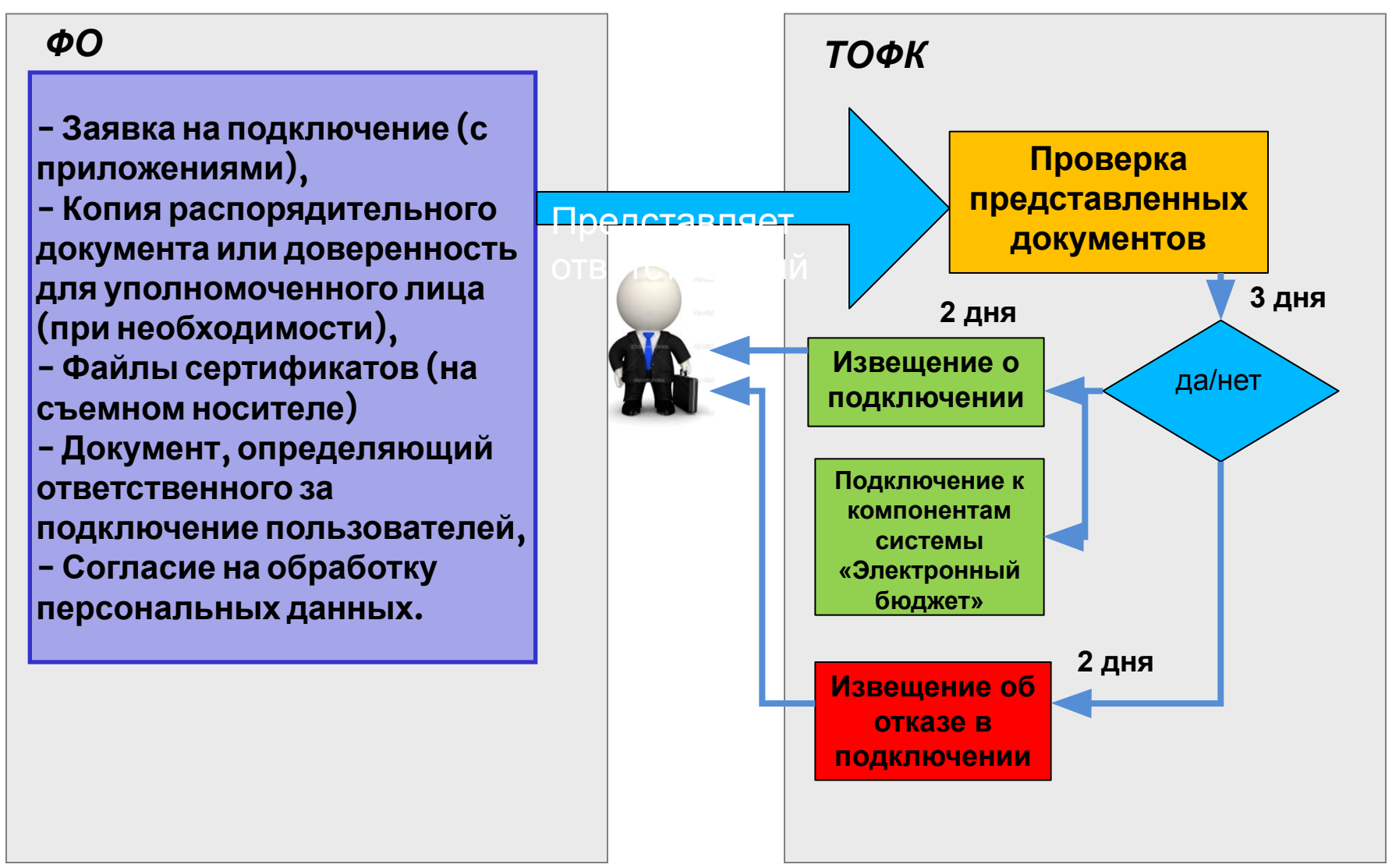

## управление Федерального казначейства

## СХЕМА ПОЛУЧЕНИЯ И УСТАНОВКИ СКЗИ

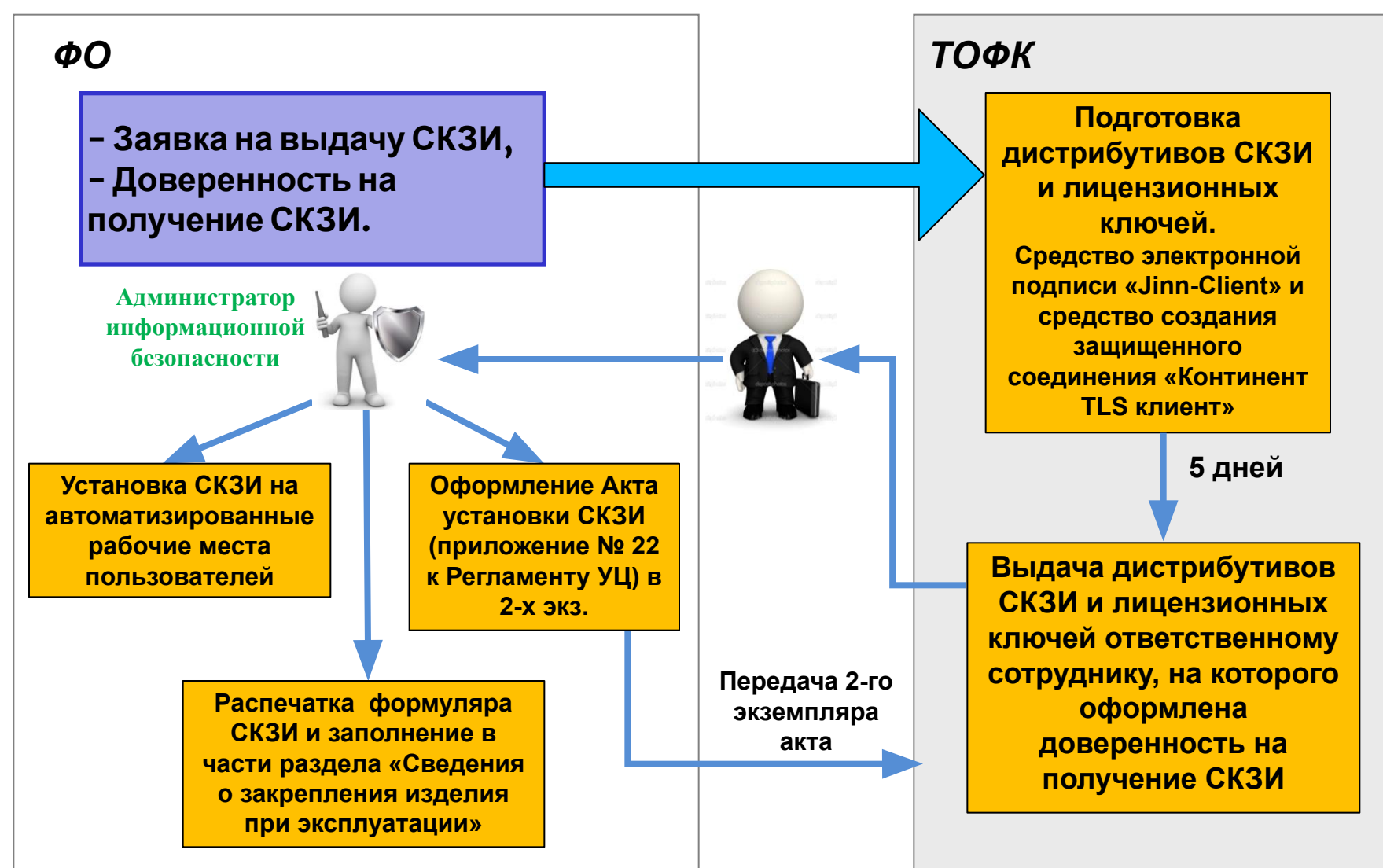

## **ТРЕБОВАНИЯ ПО ОБЕСПЕЧЕНИЮ ИНФОРМАЦИОННОЙ БЕЗОПАСНОСТИ**

## **В целях защиты программного и аппаратного обеспечения необходимо обеспечить:**

**применение средств защиты информации реализовать комплекс организационно-технических и административных мероприятий, связанных с обеспечением правильности функционирования технических средств обработки и передачи информации установить соответствующие правила для обслуживающего персонала, допущенного к работе с информацией ограниченного доступа**

*Детальное описание требований по обеспечению информационной безопасности приведено в приложении к письму Минфина России. Реализацию данных требований обеспечивает администратор информационной безопасности организации.*

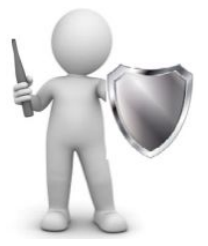

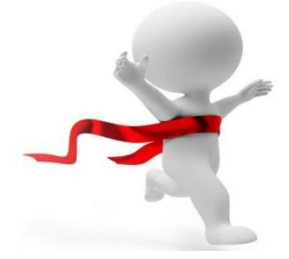

# *Благодарю за внимание!*

**Контактная информация: Малюченков Сергей Александрович Тел. 8 (495) 915-77-45 E-mail: smaluchenkov@mou.roskazna.ru**